## Acroform and/or Signature Object #28

Open

Kyoku57 opened this issue 2 days ago · 1 comment

## **Comments**

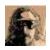

## **Kyoku57** commented 2 days ago

Hi, the result PDF doesn't seem to include a Signature Field / Acroform associated to the rendered signature.

Do you plan to implement this kind of functionality? Perhaps with the inclusion of calls to a backend based on <a href="https://pyhanko.readthedocs.io/en/latest/lib-guide/sig-fields.html">https://pyhanko.readthedocs.io/en/latest/lib-guide/sig-fields.html</a>

In any case, good job;-)

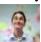

Member

## teymour commented 2 days ago

Good idea! If you can share a PDF with this kind of feature, it whould help:)